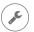

## Visit Mozilla Support: support.mozilla.org

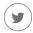

Tweet at our Army of Awesome:

@firefox

. . . .

Learn how to give Firefox a tune-up to restore performance and fix other issues:

mzl.la/MnSTZB

## Need help with Firefox?

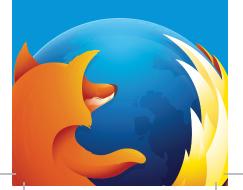